# FERME SHED VÉRIFICATION AVEC RDM6-OSSATURES

Lancez le logiciel RDM6-Ossatures

Ouvrez une nouvelle étude **Leuis** et choisissez « Plane »

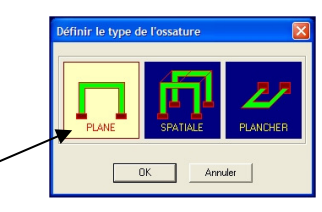

# **MISE EN POSITION DES NŒUDS**

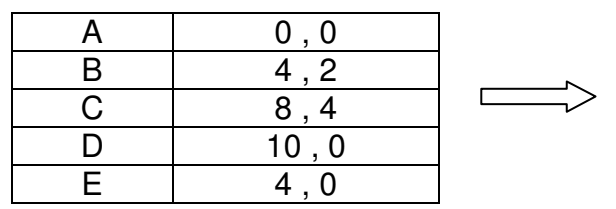

# **MISE EN POSITION DES POUTRES**

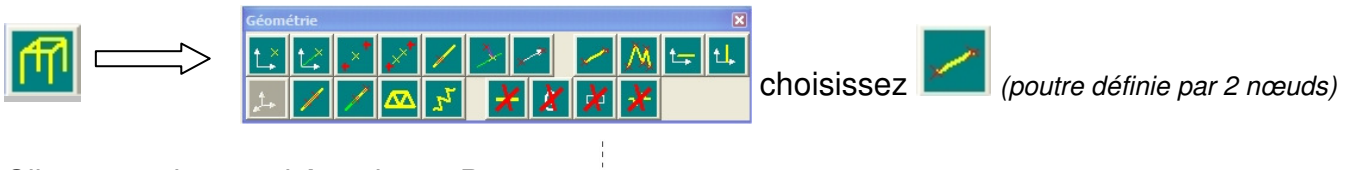

Cliquez sur le nœud A, puis sur B.

Idem pour les 6 autres poutres.

NOTE : pour détruire une poutre cliquez sur **August 10** puis sur la poutre.

# **CHOIX DU MATÉRIAU**

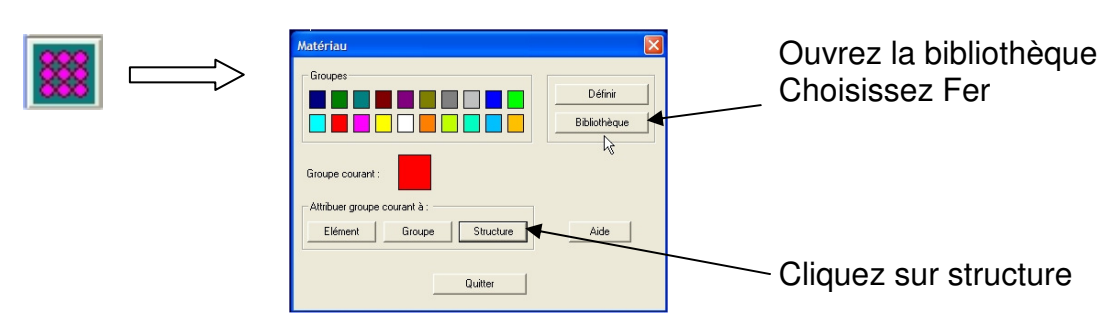

La structure complète est maintenant représentée en rouge.

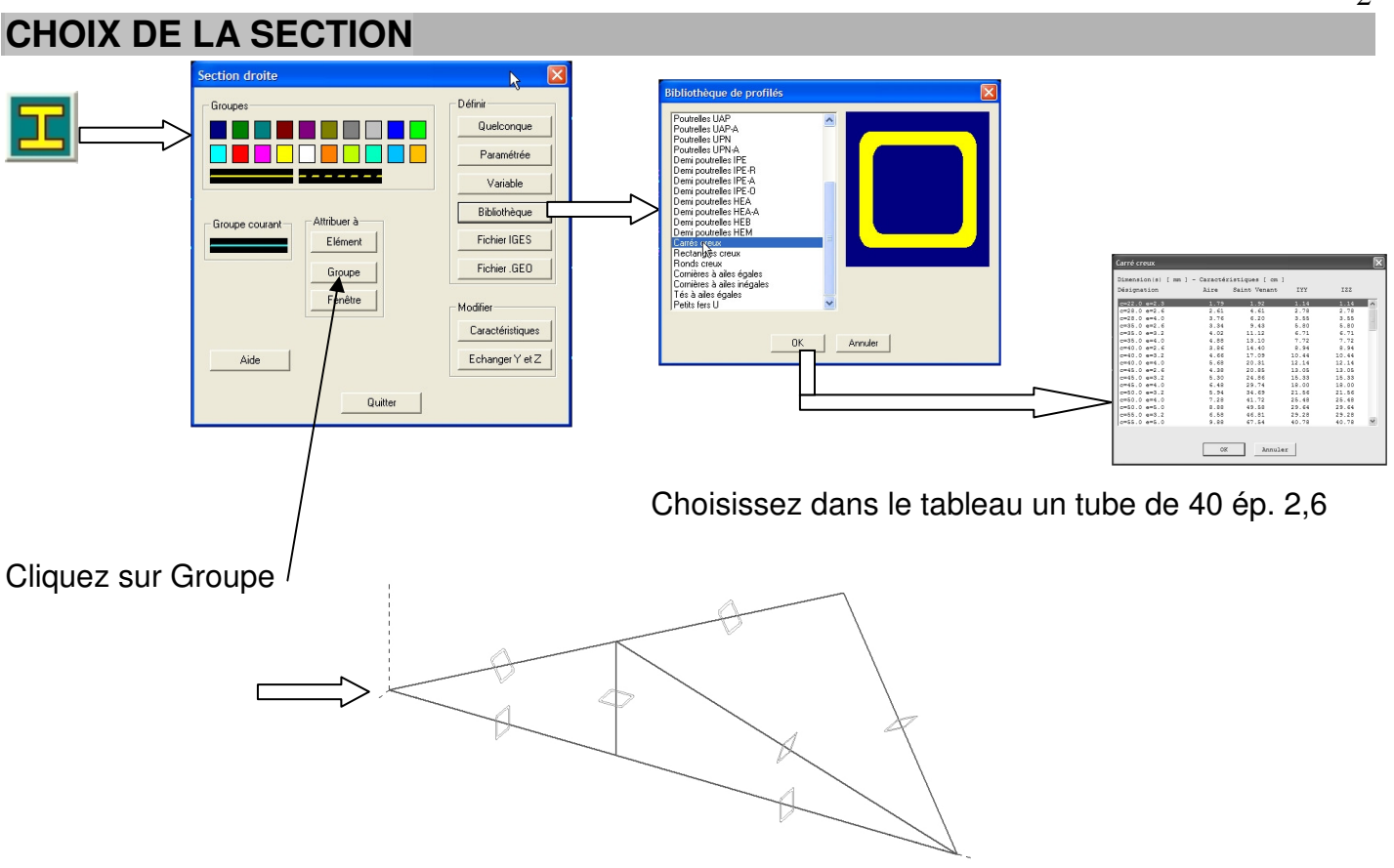

# **CHOIX DES LIAISONS INTÉRIEURES (« Relaxations »)**

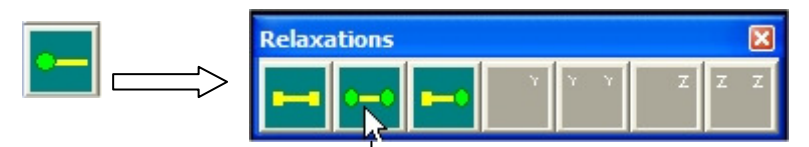

Choisissez rotule-rotule  $|$  et cliquez sur toutes les poutres. (Un rond vert symbolise la rotule)

# **CHOIX DES LIAISONS EXTÉRIEURES**

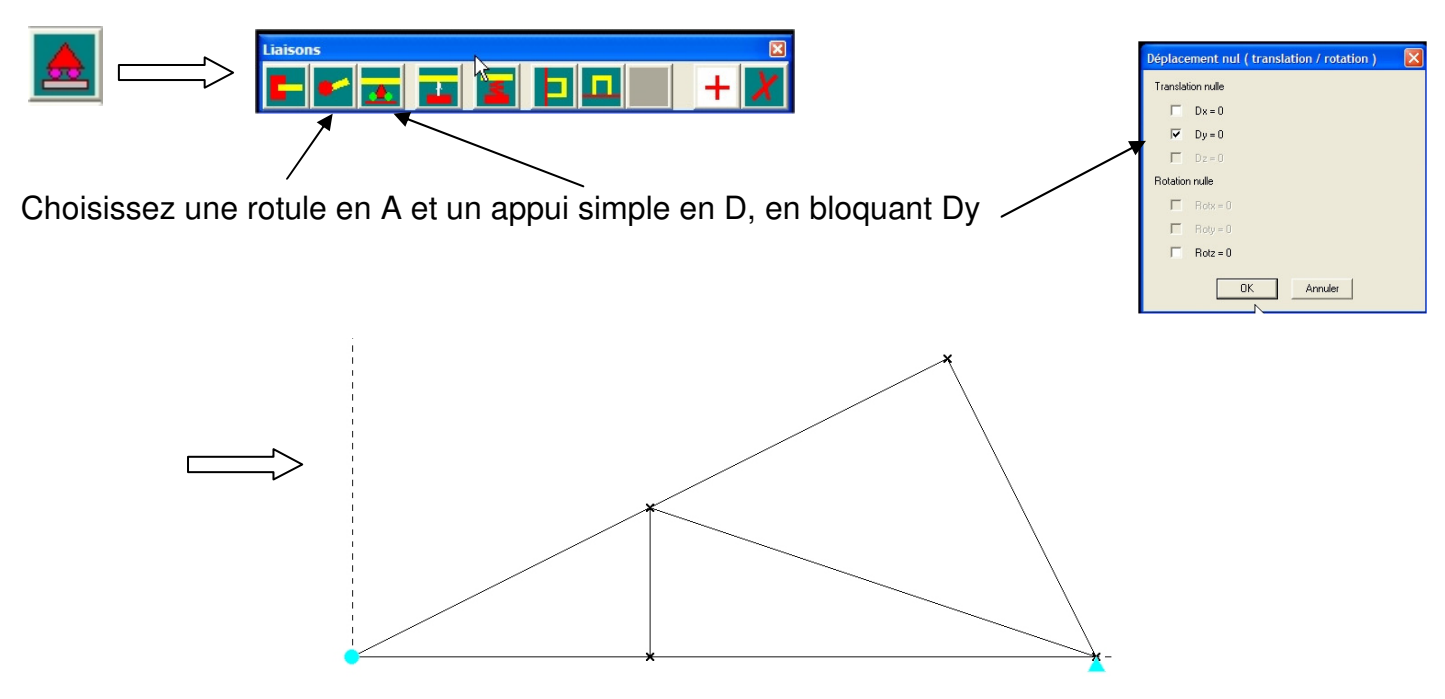

#### **MISE EN POSITION DES CHARGES**

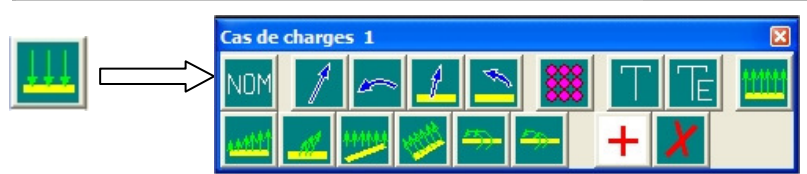

Les 4 charges sont du type nodal (sur des nœuds)

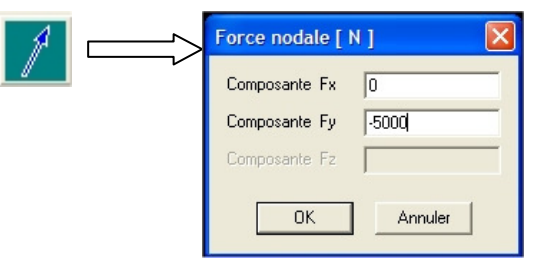

Entrez 0 sur l'axe X, puis –5000 sur l'axe Y Cliquez sur les nœuds A et D. Recommencez l'opération pour B et C (10000N), puis E (4000N).

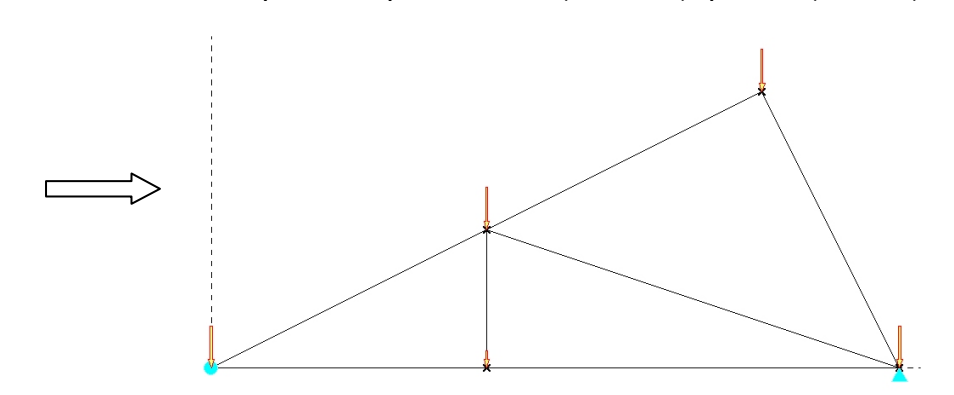

# **LANCEMENT DES CALCULS**

Cliquer sur **Calculer** puis sur **Analyse statique**  Enregistrer sous le nom **FERME SHED.POR**

## **AFFICHAGE DES RÉSULTATS**

Cliquer sur **Résultats**.

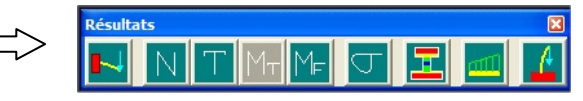

Par défaut, on obtient la déformée :

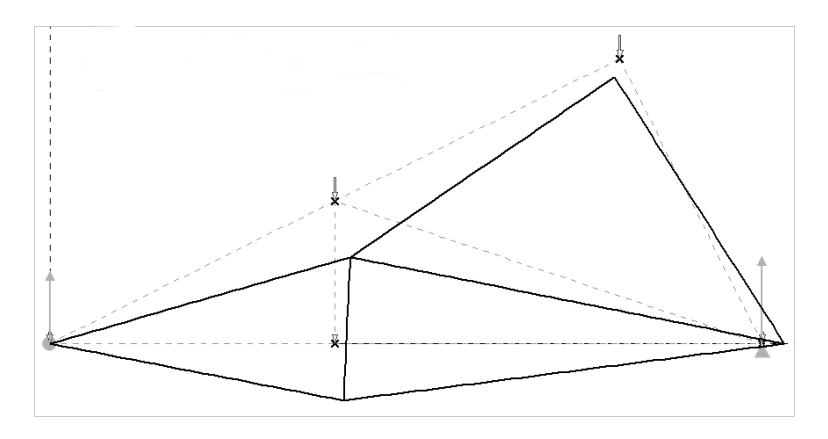

#### On peut aussi obtenir :

N : effort normal

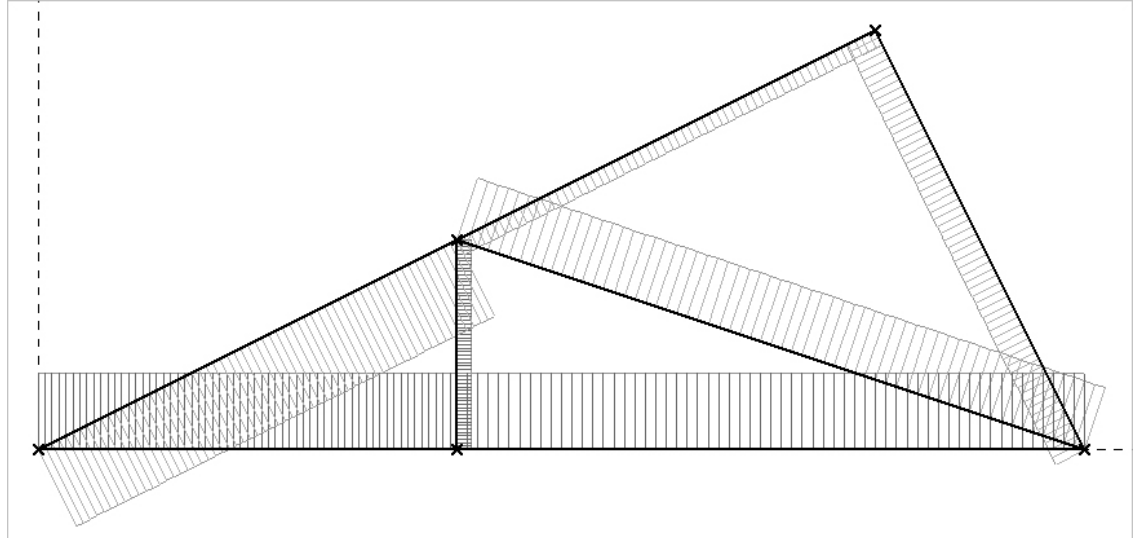

On obtient les efforts dans chaque barre, en rouge pour les barres comprimées, en vert pour les barres tendues.

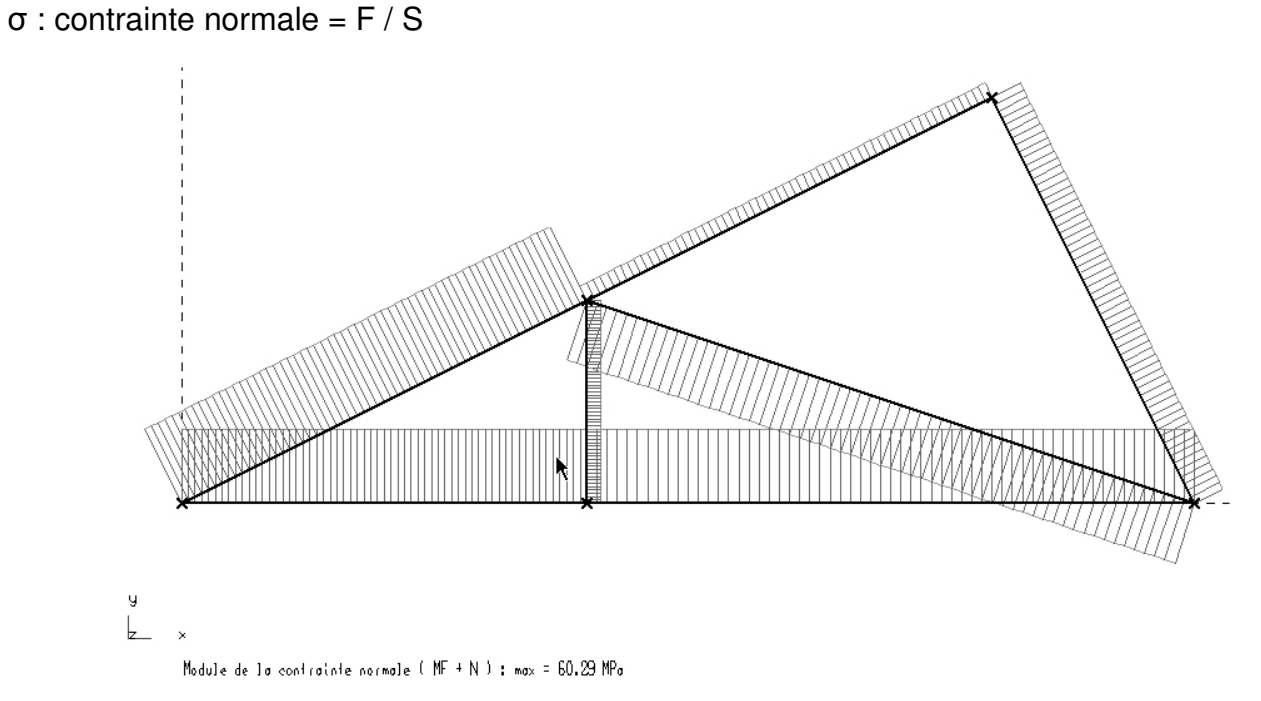

La contrainte maxi est donnée. Comparez avec vos calculs.

## **EDITION DES RÉSULTATS**

Un fichier texte affiche tous les résultats de l'étude de cette structure.

Comparez les efforts intérieurs avec ceux obtenus par le Cremona

+-------------------+ | RDM 6 - Ossatures | +-------------------+ Utilisateur : Lycée Professionnel Marcel Mézen - Alençon Nom du projet : FERME SHED Date : 7 Mars 2004 +--------------------+ | Résultats : Cas 1 | +--------------------+ +--------------------------------+ | Déplacements nodaux [ m, rad ] | +--------------------------------+ Noeud dx dy rotz 1 1.841E-03 -6.553E-03 2 1.027E-03 -6.652E-03 3 0.000E+00 0.000E+00 4 -6.349E-04 -2.154E-03 5 2.568E-03 0.000E+00 Déplacement maximal sur  $x = 2.5680E-03$  m [ Noeud 5 ] Déplacement maximal sur  $y = 6.6522E-03$  m [ Noeud 2 ] Déplacement maximal = 6.8071E-03 m [ Noeud 1 ] +----------------------------------+ | Action(s) de liaison [ N N.m ] | +----------------------------------+ Noeud  $1 - Rx = 0.0 \text{ Ry} = 0.0 \text{ Mz} = 0.0$ <br>Noeud  $2 - Rx = 0.0 \text{ Ry} = 0.0 \text{ Mz} = 0.0$ Noeud 2 - Rx = 0.0 Ry = 0.0 Mz = 0.0 Noeud 3 - Rx = 0.0 Ry = 15400.0 Mz = 0.0 Noeud 4 - Rx = 0.0 Ry = 0.0 Mz = 0.0 Noeud 5 - Rx = 0.0 Ry = 18600.0 Mz = 0.0 Somme des actions de liaison :  $Rx = 0.0 N$  Ry = 34000.0 N Somme des forces appliquées à la structure :  $Fx = 0.000000000000000E+0000N$  Fy = -4.00177668780088E-0011 N +-------------------------------+ | Efforts intérieurs [ N N.m ] | +-------------------------------+  $N =$  Effort normal TY = Effort tranchant MfZ = Moment fléchissant<br>ELE ori No TYo MfZo dL(m) ELE ori No TYo<br>ext Ne TYe ext Ne TYe MfZe 11 TYmax MfZmax 1 1 4000.0 -0.0 -0.0 9.877E-05<br>2 4000.0 0.0 0.0 2 4000.0 0.0 0.0 0.0 0.0 2 3 20800.0 -0.0 -0.0 1.027E-03 2 20800.0 0.0 0.0 0.0 0.0 3 1 -4472.1 -0.0 -0.0 -2.469E-04 4 -4472.1 0.0 0.0 0.0 0.0 4 4 -8944.3 -0.0 -0.0 -4.939E-04 5 -8944.3 0.0 0.0 0.0 0.0 5 5 -17708.8 -0.0 -0.0 -1.382E-03 1 -17708.8 0.0 0.0 0.0 0.0 6 2 20800.0 -0.0 -0.0 1.540E-03 5 20800.0 0.0 0.0 0.0 0.0 7 3 -23255.1 -0.0 -0.0 -1.284E-03 1 -23255.1 0.0 0.0 0.0 0.0